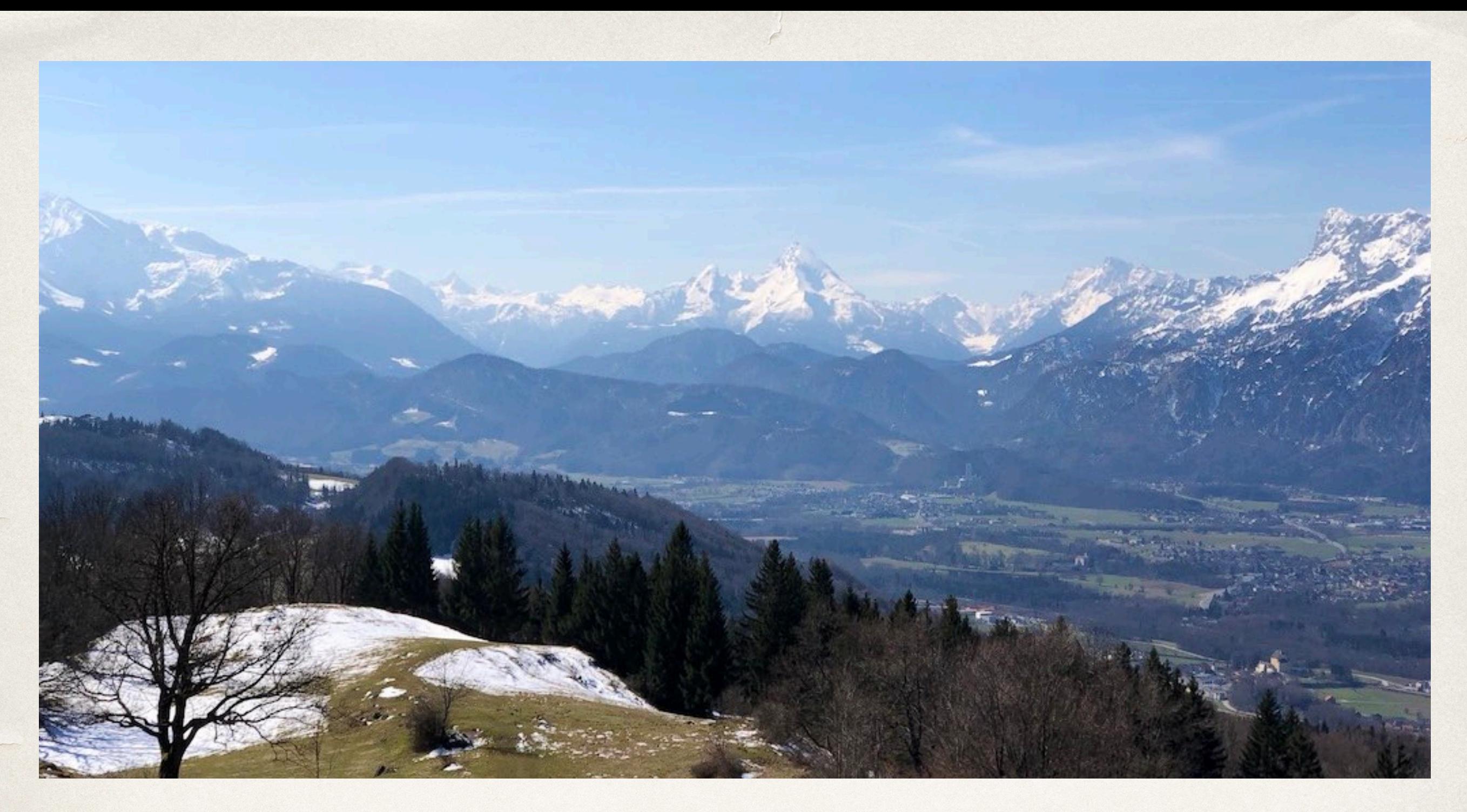

### On the Self in Selfie

Christoph M. Kirsch

*INESC-ID 2018 Lisbon, Portugal, October 2018*

# [selfie.cs.uni-salzburg.at](http://selfie.cs.uni-salzburg.at)

#### What is the meaning of this sentence?

Selfie as in self-referentiality

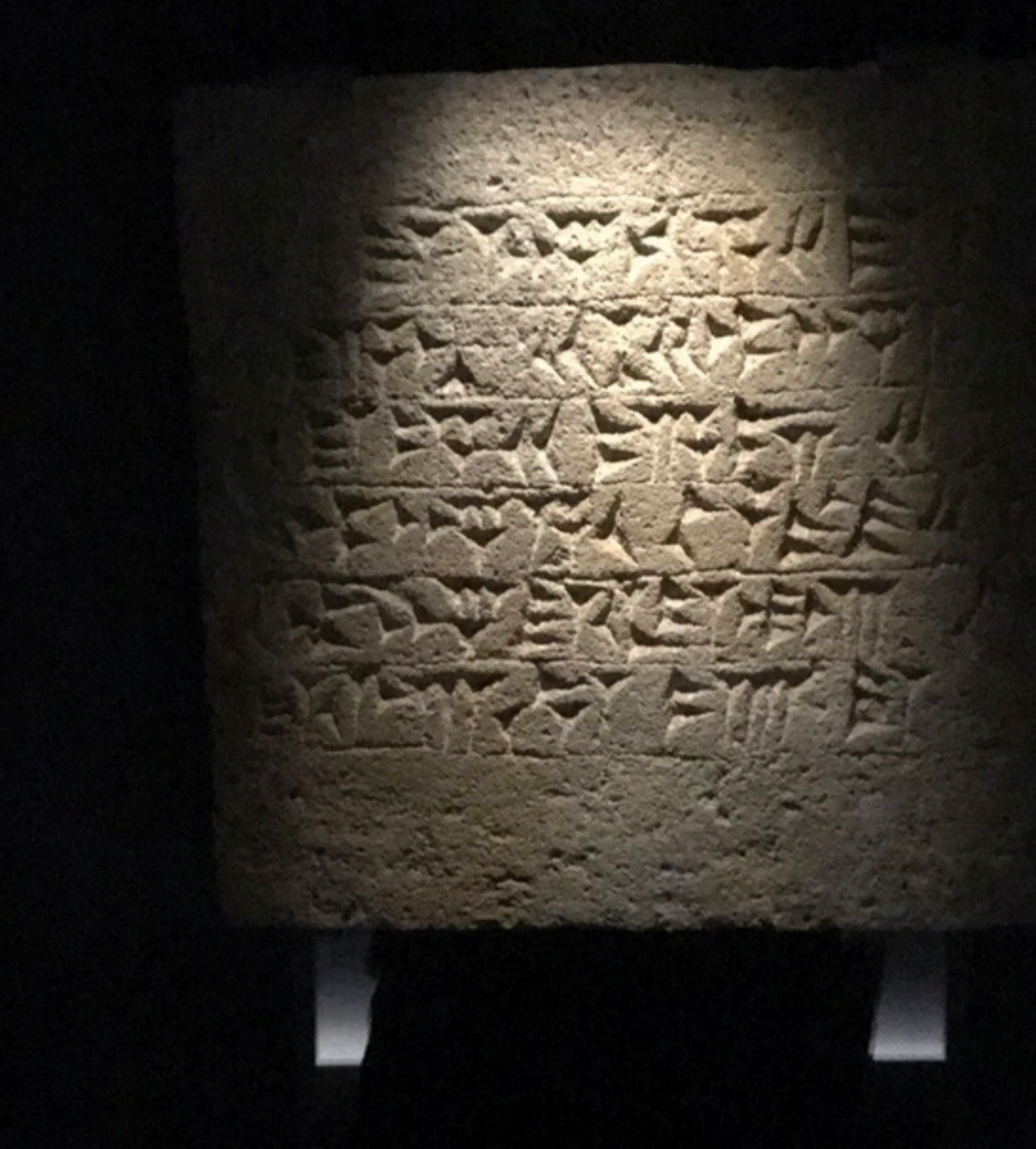

#### Interpretation

#### Compilation

# Teaching the Construction of Semantics of Formalisms

Virtualization

*Verification*

## Joint Work

- ✤ Alireza Abyaneh
- ✤ Martin Aigner
- ✤ Sebastian Arming
- ✤ Christian Barthel
- **Simon Bauer**
- ✤ Thomas Hütter
- ✤ Alexander Kollert
- ✤ Michael Lippautz
- ✤ Cornelia Mayer
- ✤ Philipp Mayer
- ✤ Christian Moesl
- ✤ Simone Oblasser
- ✤ Clement Poncelet
- ✤ Sara Seidl
- ✤ Ana Sokolova
- ✤ Manuel Widmoser

# Inspiration

- ✤ Armin Biere: SAT/SMT Solvers
- ✤ Donald Knuth: Art
- ✤ Jochen Liedtke: Microkernels
- ✤ Hennessy/Patterson: RISC
- ✤ Niklaus Wirth: Compilers

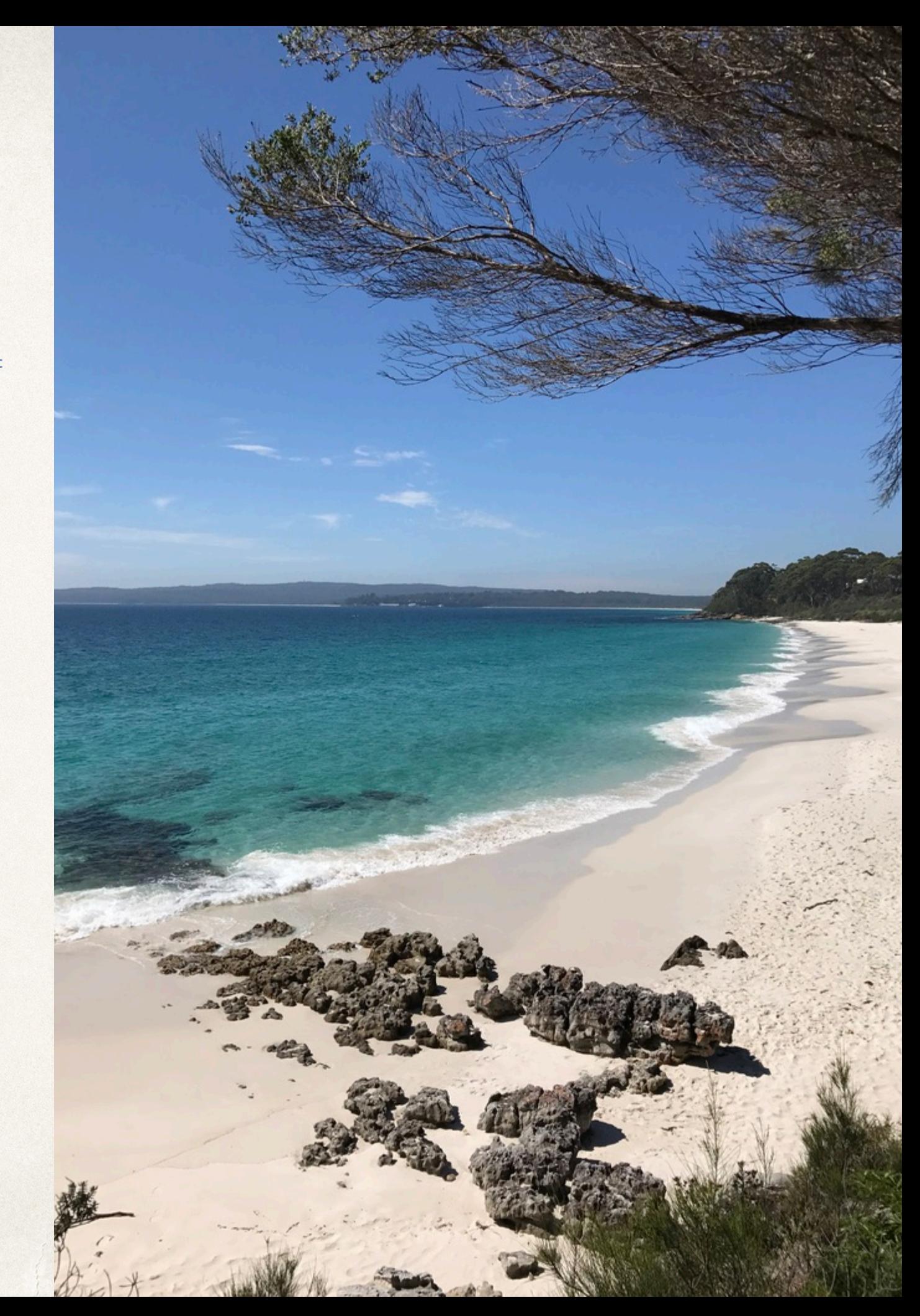

# Selfie: Teaching Computer Science [\[selfie.cs.uni-salzburg.at\]](http://selfie.cs.uni-salzburg.at)

- Selfie is a self-referential 10k-line C implementation (in a single file) of:
	- 1. a self-compiling compiler called *starc* that compiles a tiny subset of C called C Star (C\*) to a tiny subset of RISC-V called RISC-U,
	- 2. a self-executing emulator called *mipster* that executes RISC-U code including itself when compiled with starc,
	- 3. a self-hosting hypervisor called *hypster* that virtualizes mipster and can host all of selfie including itself,
	- 4. a self-executing symbolic execution engine called *monster* that executes RISC-U code symbolically when compiled with starc which includes all of selfie,
	- 5. a tiny C\* library called *libcstar* utilized by all of selfie, and
	- 6. a tiny, experimental SAT solver called *babysat*.

#### Selfie supports the official 64-bit RISC-V toolchain and runs on the spike emulator and the pk kernel

#### Also, there is a…

- ✤ linker (in-memory only)
- ✤ disassembler (w/ source code line numbers)
- ✤ debugger (tracks full machine state w/ rollback)
- ✤ profiler (#proc-calls, #loop-iterations, #loads, #stores)
- ✤ ELF boot loader (same code for mipster/hypster)

### Code as Prose

```
uint64_t left_shift(uint64_t n, uint64_t b) {
  // assert: 0 \le b \le CPUBITWIDTHreturn n * two to the power of(b);\mathcal{F}uint64_t right_shift(uint64_t n, uint64_t b) {
  // assert: 0 \le b \le \text{CPUBITWIDTH}return n / two to the power of(b);
\mathcal{F}uint64 t get bits(uint64 t n, uint64 t i, uint64 t b) {
  // assert: 0 < b \le i + b < CPUBITWIDTH
  if (i == 0)return n \approx two_to_{the\_power_of(b)};
  else
    // shift to-be-loaded bits all the way to the left
    // to reset all bits to the left of them, then
    // shift to-be-loaded bits all the way to the right and return
    return right_shift(left_shift(n, CPUBITWIDTH - (i + b)), CPUBITWIDTH - b);
\mathcal{F}
```
### Discussion of Selfie reached 3rd place on Hacker News

*[news.ycombinator.com](http://news.ycombinator.com)*

#### **Website**

[selfie.cs.uni-salzburg.at](http://selfie.cs.uni-salzburg.at)

Code

[github.com/cksystemsteaching/selfie](http://github.com/cksystemsteaching/selfie)

#### Slides (250 done, ~200 todo)

[selfie.cs.uni-salzburg.at/slides](http://selfie.cs.uni-salzburg.at/slides)

Book (draft)

[leanpub.com/selfie](http://leanpub.com/selfie)

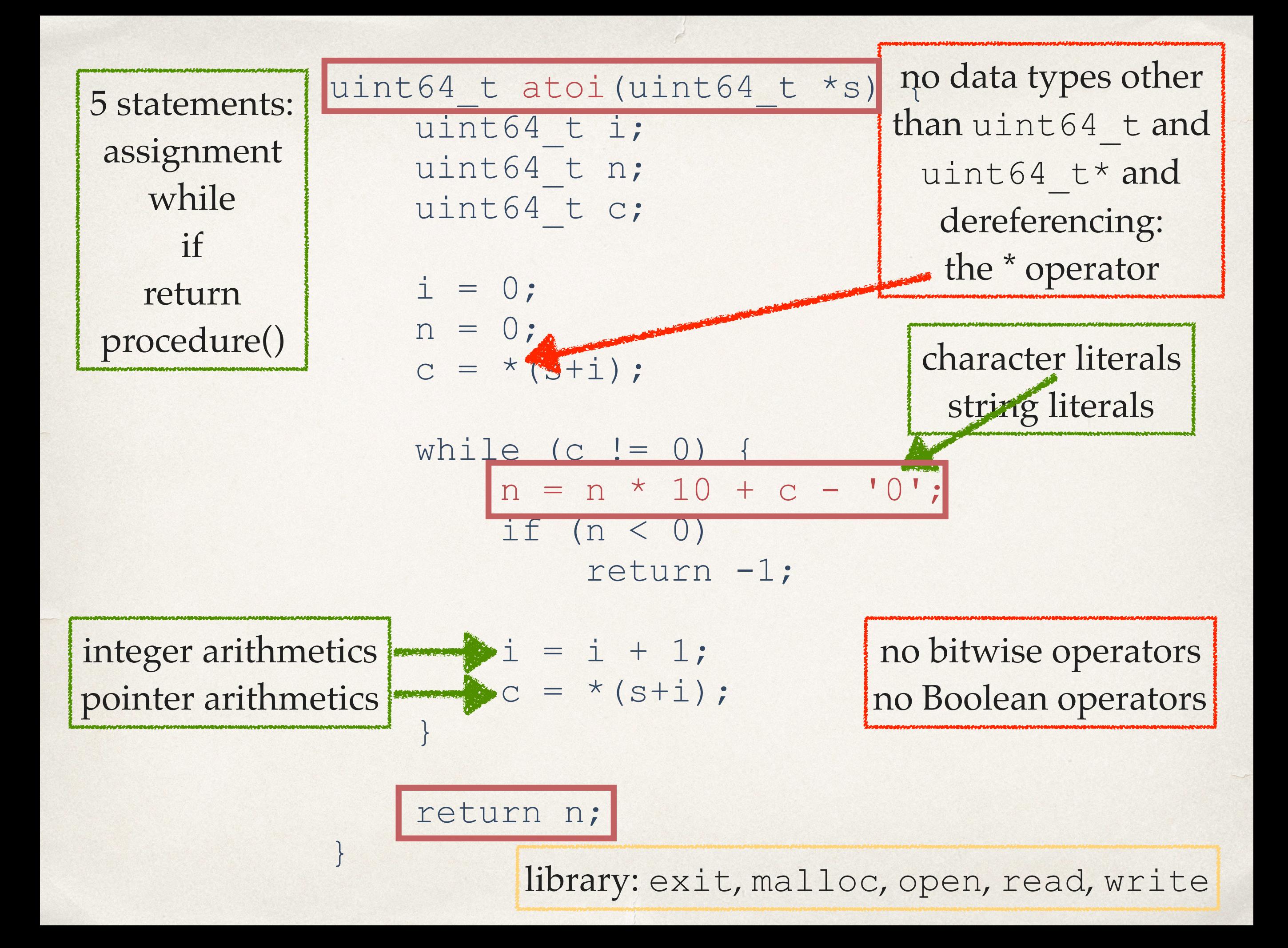

Minimally complex, maximally selfcontained system

Programming languages vs systems engineering?

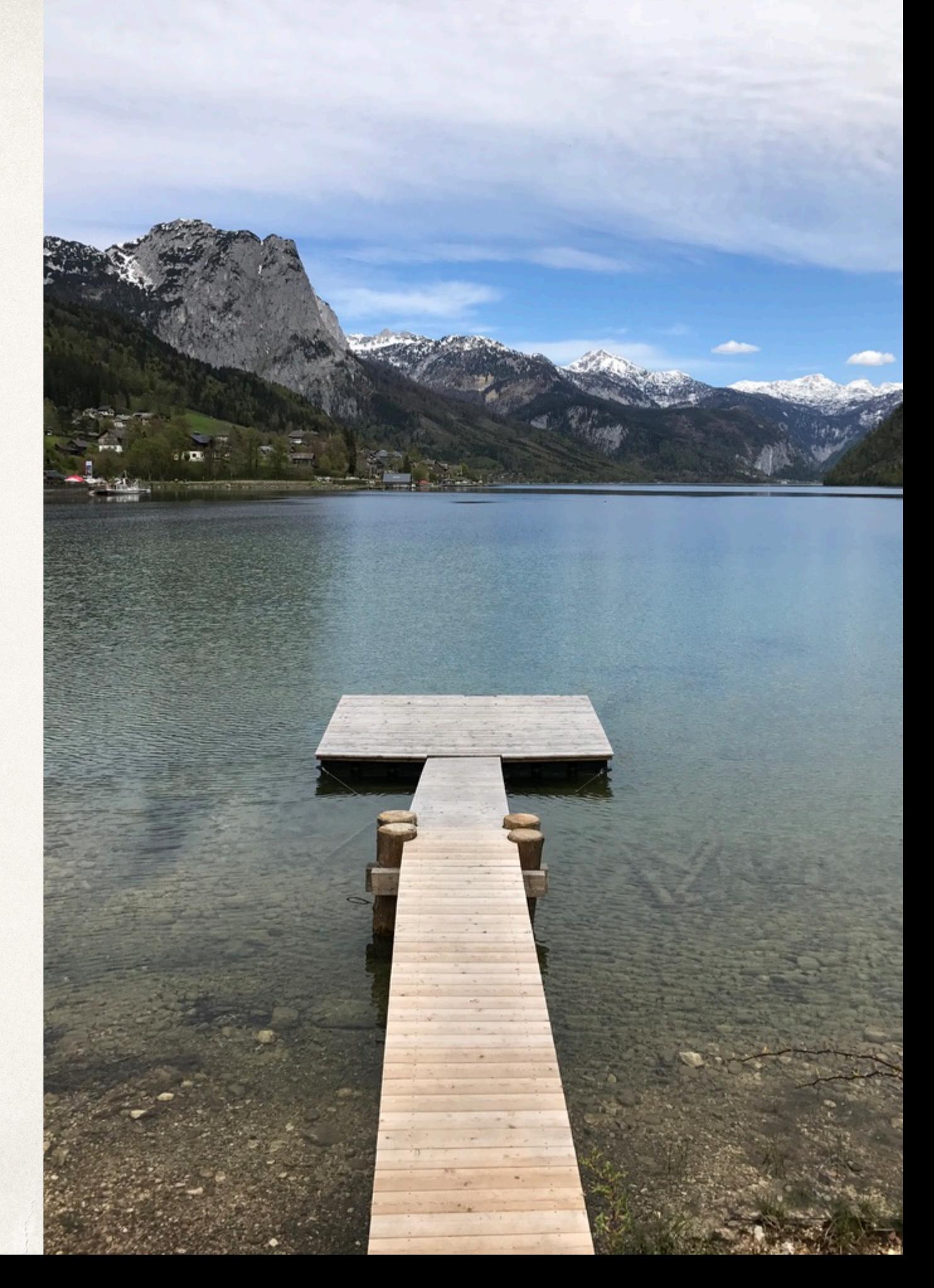

> make cc -w -m64 -D'main(a,b)=main(a,char\*\*argv)' selfie.c -o selfie

> *bootstrapping* selfie.c *into x86* selfie *executable using standard C compiler*

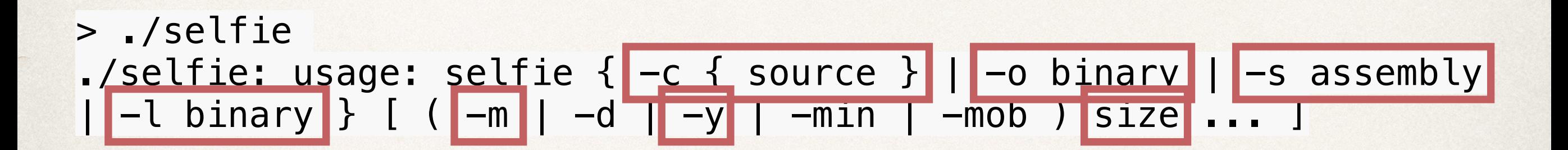

*selfie usage*

#### > ./**selfie** -c **selfie.c**

#### ./**selfie:** this is selfie's starc compiling **selfie.c**

./**selfie:** 176408 characters read in 7083 lines and 969 comments ./**selfie:** with 97779(55.55%) characters in 28914 actual symbols ./**selfie:** 261 **global** variables, 289 procedures, 450 string literals ./**selfie:** 1958 calls, 723 assignments, 57 **while**, 572 **if**, 243 return ./**selfie:** 121660 bytes generated with 28779 instructions and 6544 bytes of **data**

*compiling* selfie.c *with x86* selfie *executable*

*(takes seconds)*

> ./**selfie** -c **selfie.c** -m 2 -c **selfie.c** 

./**selfie:** this is selfie's starc compiling **selfie.c** 

./**selfie:** this is selfie's mipster executing **selfie.c** with 2MB of physical memory

**selfie.c:** this is selfie's starc compiling **selfie.c**

**selfie.c:** exiting with exit code 0 and 1.05MB of mallocated memory

./**selfie:** this is selfie's mipster terminating **selfie.c** with exit **code 0 and 1.16MB of mapped memory** 

*compiling* selfie.c *with x86* selfie *executable into a RISC-U executable and then running that RISC-U executable to compile* selfie.c *again (takes ~6 minutes)*

> ./**selfie** -c **selfie.c** -o **selfie1.m** -m 2 -c **selfie.c** -o **selfie2.m** 

./**selfie:** this is selfie's starc compiling **selfie.c**  ./**selfie:** 121660 bytes with 28779 instructions and 6544 bytes of **data** written into **selfie1.m** 

./**selfie:** this is selfie's mipster executing **selfie1.m** with 2MB of physical memory

**selfie1.m:** this is selfie's starc compiling **selfie.c selfie1.m:** 121660 bytes with 28779 instructions and 6544 bytes of **data** written into **selfie2.m** 

**selfie1.m:** exiting with exit **code** 0 and 1.05MB of mallocated memory

./**selfie:** this is selfie's mipster terminating **selfie1.m** with exit code 0 and 1.16MB of mapped memory

> *compiling* selfie.c *into a RISC-U executable* selfie1.m *and then running* selfie1.m *to compile* selfie.c *into another RISC-U executable* selfie2.m *(takes ~6 minutes)*

#### > ./**selfie** -c **selfie.c** -m 2 -c **selfie.c** -m 2 -c **selfie.c**

#### *compiling* selfie.c *with x86* selfie executable *and then running that executable to compile* selfie.c *again and then running that executable to compile* selfie.c *again (takes ~24 hours)*

#### > ./**selfie** -c **selfie.c** -m 2 -c **selfie.c** -y 2 -c **selfie.c**

#### *compiling* selfie.c *with x86* selfie *executable and then running that executable to compile* selfie.c *again and*

*then hosting that executable in a virtual machine to compile* selfie.c *again*

*(takes ~12 minutes)*

### Now That's a Selfie!

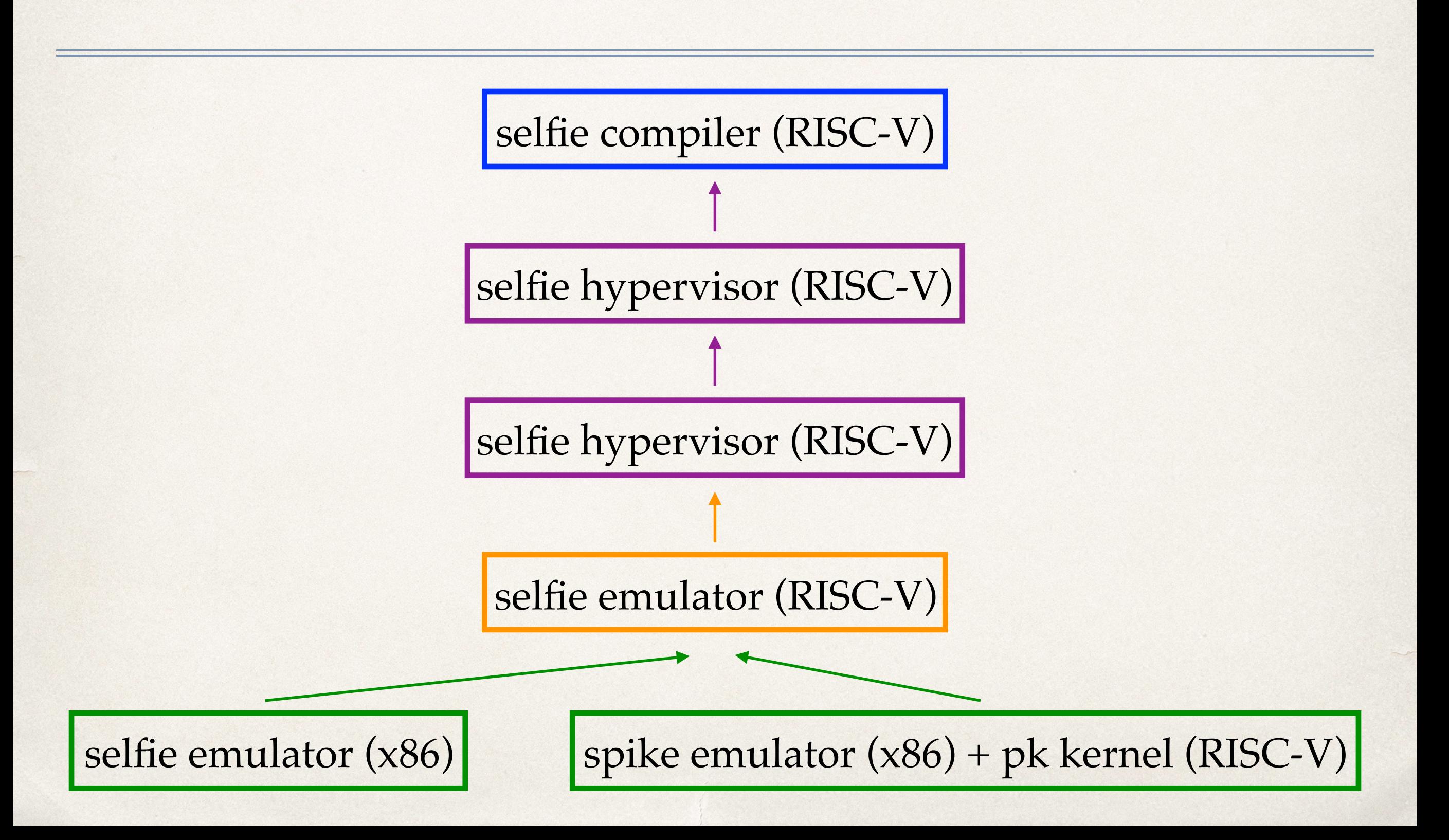

#### Self-Execution: works out of the box!

#### // RISC-V R Format

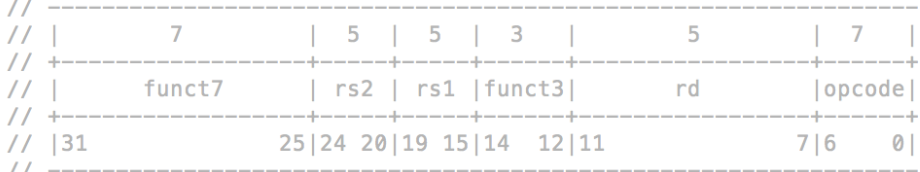

uint64\_1 encode\_r\_format(0)int64\_t funct7, uint64\_t rs2, uint64\_t rs1, uint64\_t funct3, uint64\_t rd, uint64\_t opcode) { asserti  $\theta \leq$  function  $< 2^2$ 

// assert:  $0 \leq rs2 < 2^5$ // assert:  $0 \le r s1 < 2^5$ // assert:  $0 \le$  funct3 < 2^3 // assert:  $0 \le r d < 2^5$ 

```
// assert: 0 \leq 0 pcode < 2^7
```
return left\_shift(left\_shift(left\_shift(left\_shift(left\_shift(funct7, 5) + rs2, 5) + rs1, 3) + funct3, 5) + rd, 7) + opcode; - }

```
uint64_t get_funct7(uint64_t instruction) {
  return get_bits(instruction, 25, 7);
- }
uint64_t get_rs2(uint64_t instruction) {
 return get_bits(instruction, 20, 5);
\mathcal{F}uint64_t get_rs1(uint64_t instruction) {
  return get_bits(instruction, 15, 5);
\mathcal{F}
```

```
uint64_t get_funct3(uint64_t instruction) {
 return get_bits(instruction, 12, 3);
\mathcal{F}
```

```
uint64_t get_rd(uint64_t instruction) {
  return get_bits(instruction, 7, 5);
\mathcal{F}
```

```
uint64_t get_opcode(uint64_t instruction) {
 return get_bits(instruction, 0, 7);
```

```
void decode_r_format() {
 funct = get funct (ir);
 rs2= get\_rs2(ir);rs1= get\_rs1(ir);funct3 = get_function3(ir);rd
        = get_rd(ir);imm
        = 0:
```
synergy with compiler in the same file is still surprisingly cool!

### RISC-U Machine State

#### context

32x 64-bit CPU registers  $+$ 1x 64-bit program counter

4GB of byte-addressed 64-bit-word-aligned main memory

THE REAL PROPERTY AND

# Virtual Memory in Selfie

4GB of byte-addressed 64-bit-word-aligned **virtual** memory

4KB-paged

on demand

MBs of byte-addressed 64-bit-word-aligned **physical** memory

### Code Execution and Exceptions

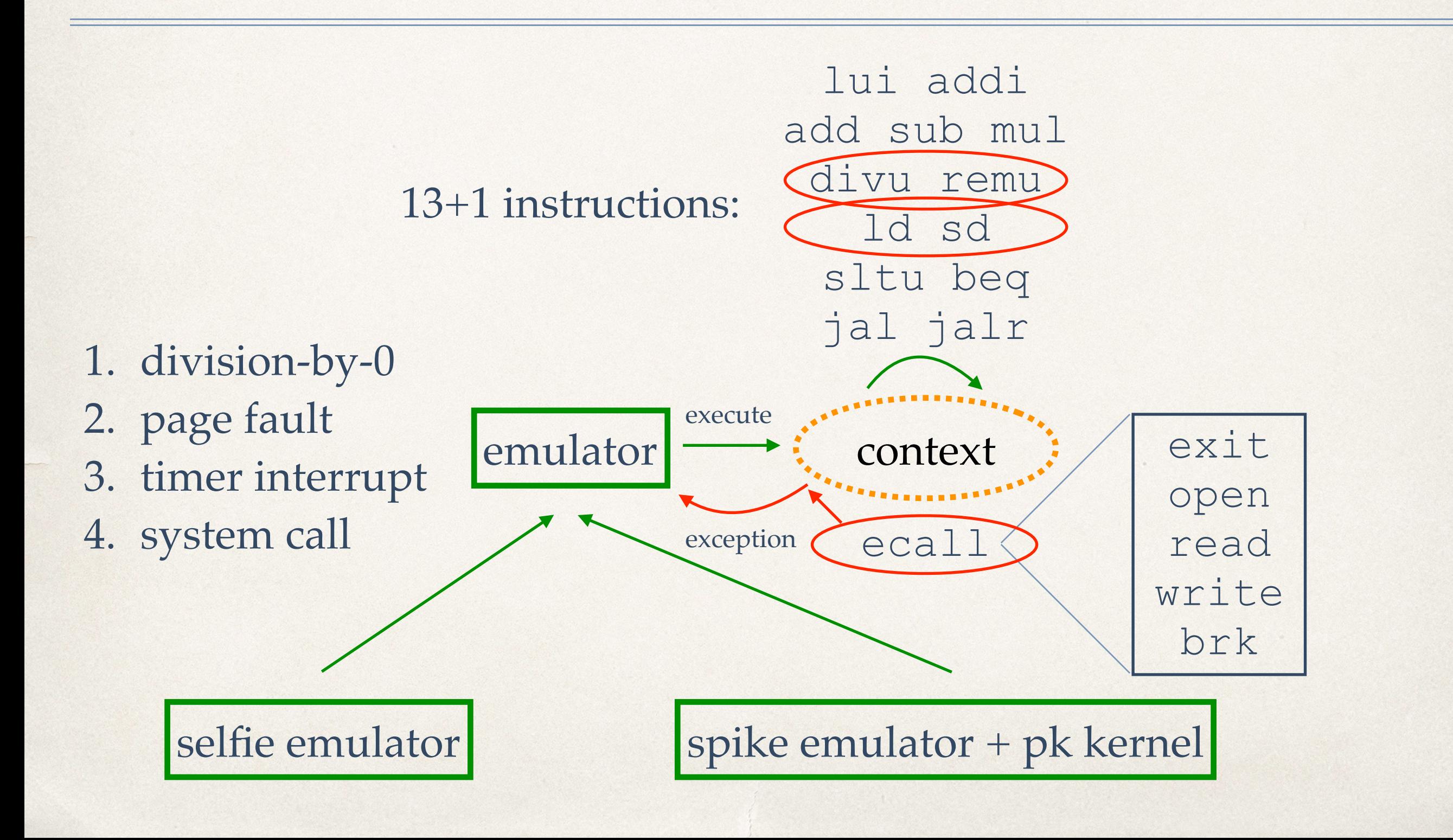

### Self-Execution

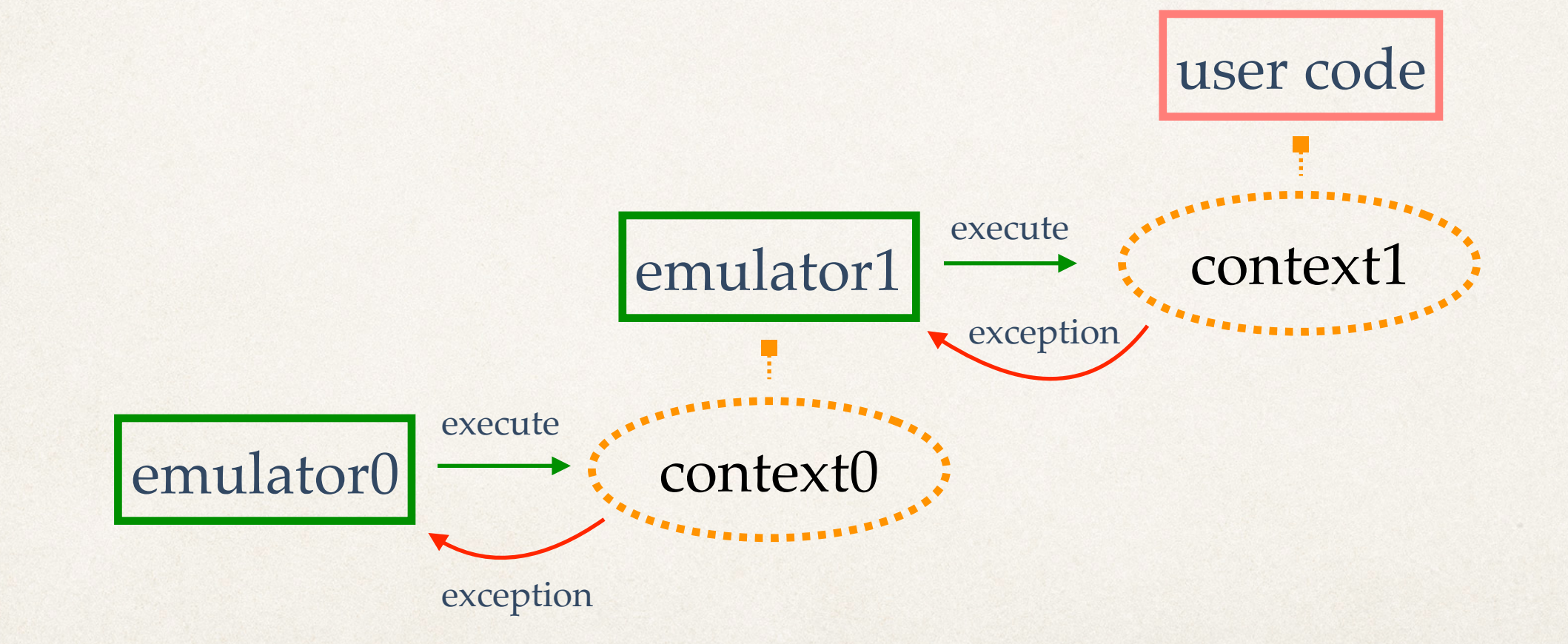

# Self-Compilation

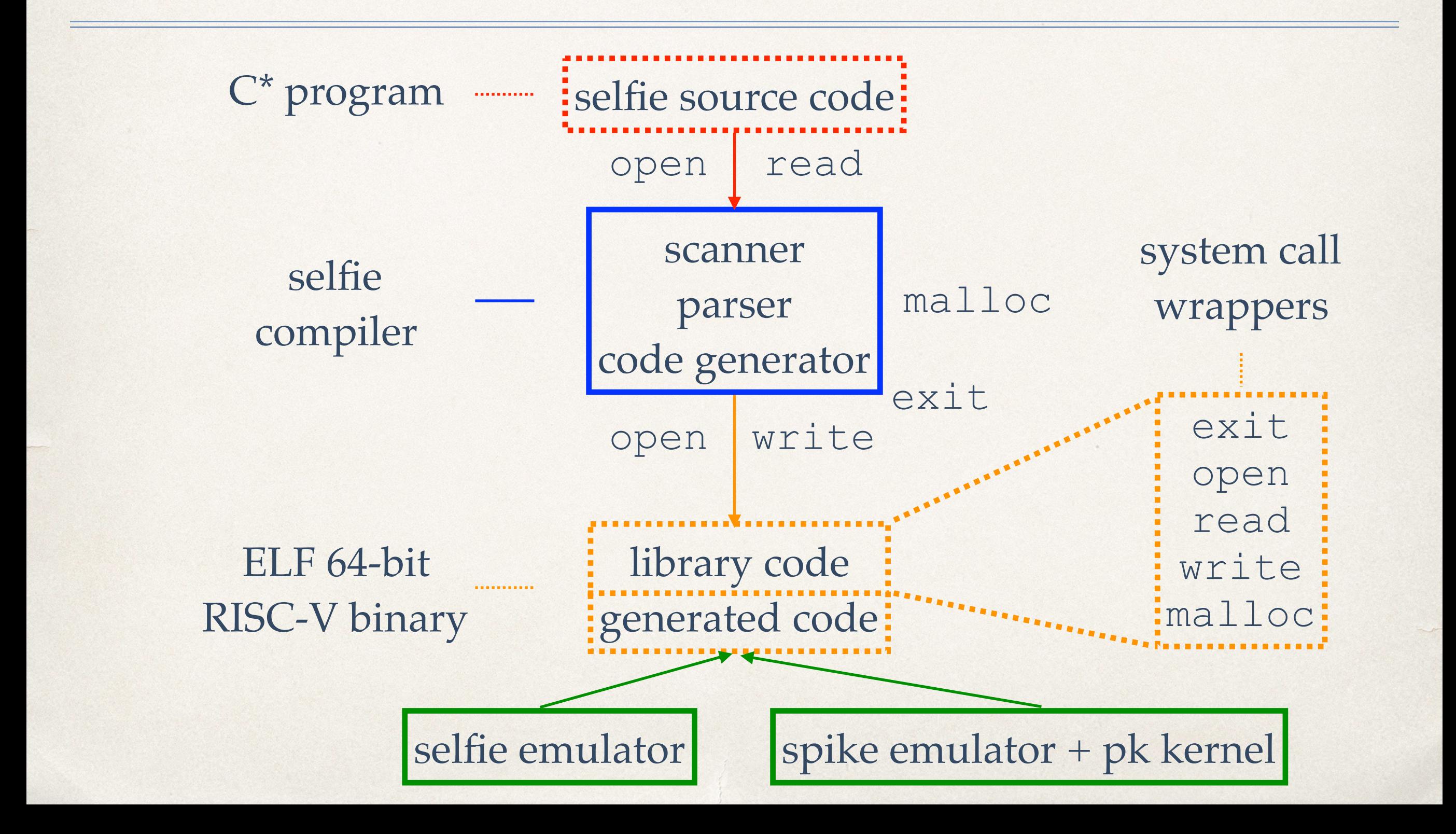

# Library Code: open wrapper

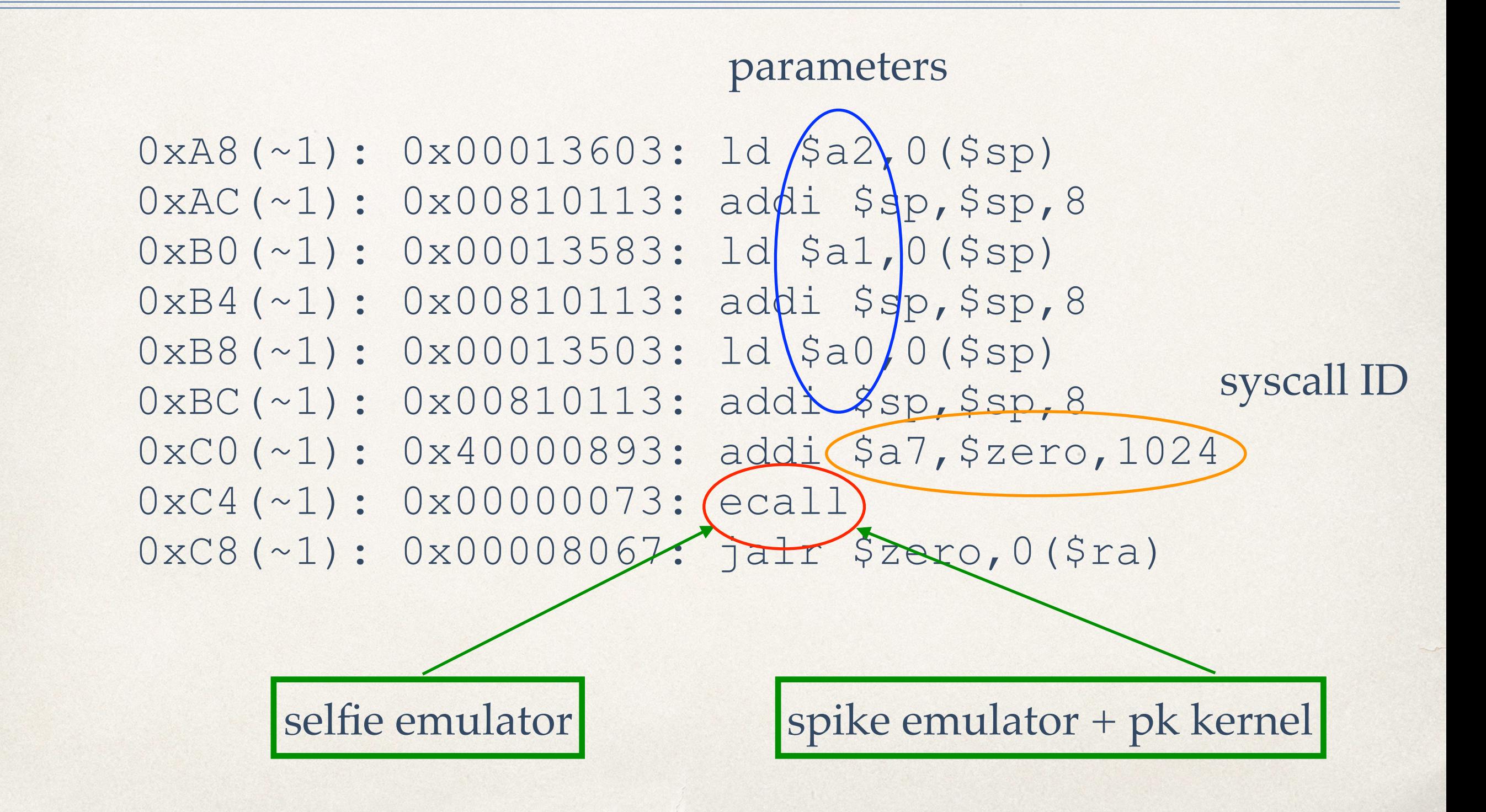

#### open implementation in selfie emulator

```
void implement open (uint64_t* context) {
          // parameters
          uint64_t vfilename;
          uint64_t flags;
          uint64_t mode;
          // return value
          uint64 t fd;
          if (disassemble) {
            print((uint64_t*) "(open): ");
            print_register_hexadecimal(REG_A0);
            print((uint64_t*) ,",");
            print_register_hexadecimal(REG_A1);
            print((uint64_t +)) ", ");
            print_register_octal(REG_A2);
            print_register_value(REG_A0);
          \mathbf{R}vfilename = *(get_reg(context) + REG(A0)=*(get\_regs(context) + REG_A1);flags
                    = *(<b>get_regs</b>(context) + REG<sub>2</sub>)mode
          if (down_load_stripg{get_pt(context), vfilename, filename_buffer)) {
            fd = sign\_exten( (open(\frac{1}{3}ilename_buffer, flags, mode), SYSCALL_BITWIDTH);
                       C library call
selfie compiler \mathcal{F} from \mathcal{F} gcc/clang
```

```
void implemer(t_brk()int64_t* context) {
  // parameter
  uint64_t program_break;
```
// local variables

malloc is different!

malloc invokes the brk system call

both manage pure address spaces

actual memory storage is done in the paging system

```
uint64_t previous_program_break;
uint64 t valid;
uint64 t size;
if (disassemble) {
  print((uint64_t*) "(brk): ");
 print_register_hexadecimal(REG_A0);
ł
program_break = *(get_reg(context) + (REG_A0)previous\_program\_break = get\_program\_break(context);value = 0;
if (program_break >= previous_program_break))
  if (program_break < *(get\_regs(context) + REG_S))
    if (program break % SIZEOFUINT64 == \theta)
      valid = 1:
if (valid) {
  if (disassemble)
    print((uint64_t*)'' |-->\n';
  if (debug brk)
    printf2((uint64_t*) "%s: setting program break to %p\n",
 (set_program_break(context, program_break);
```
### Generated Code: add and +

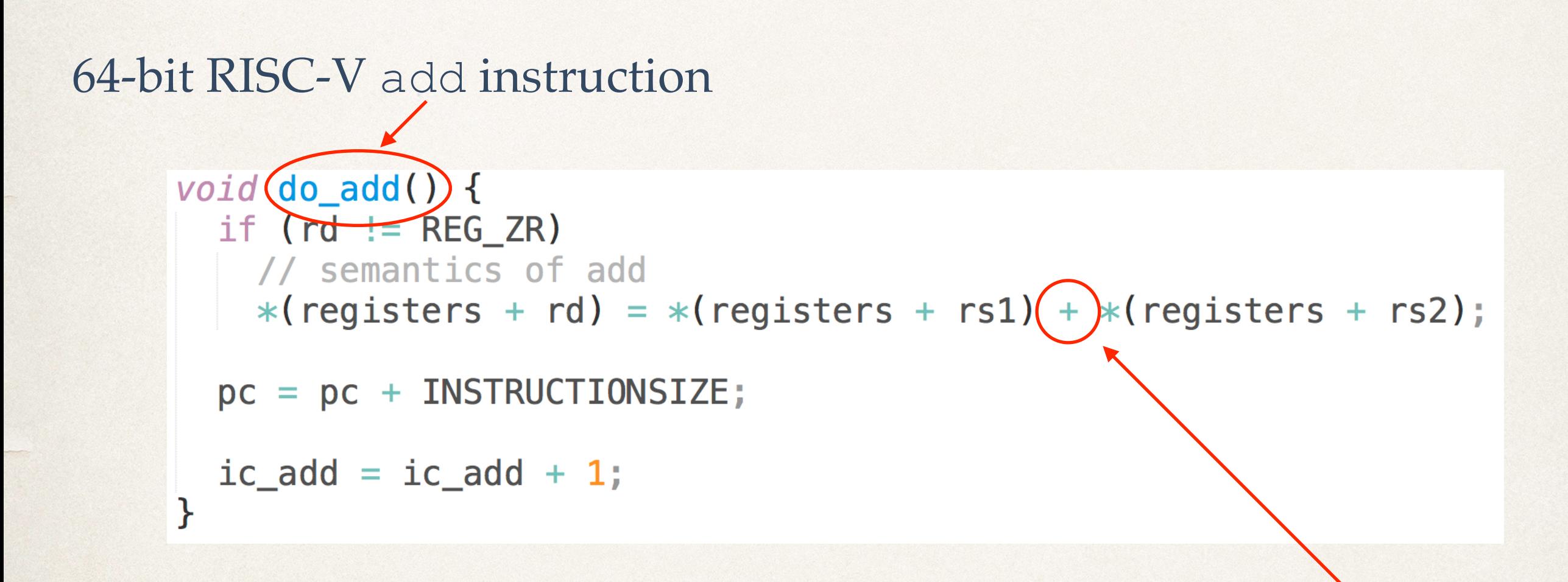

C code for unsigned 64-bit integer addition

selfie compiler gcc/clang

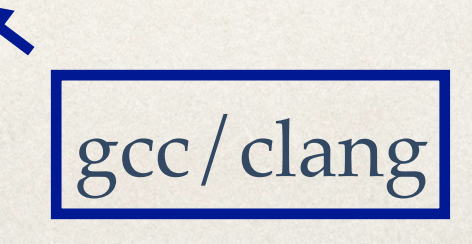

#### Self-Execution Revisited

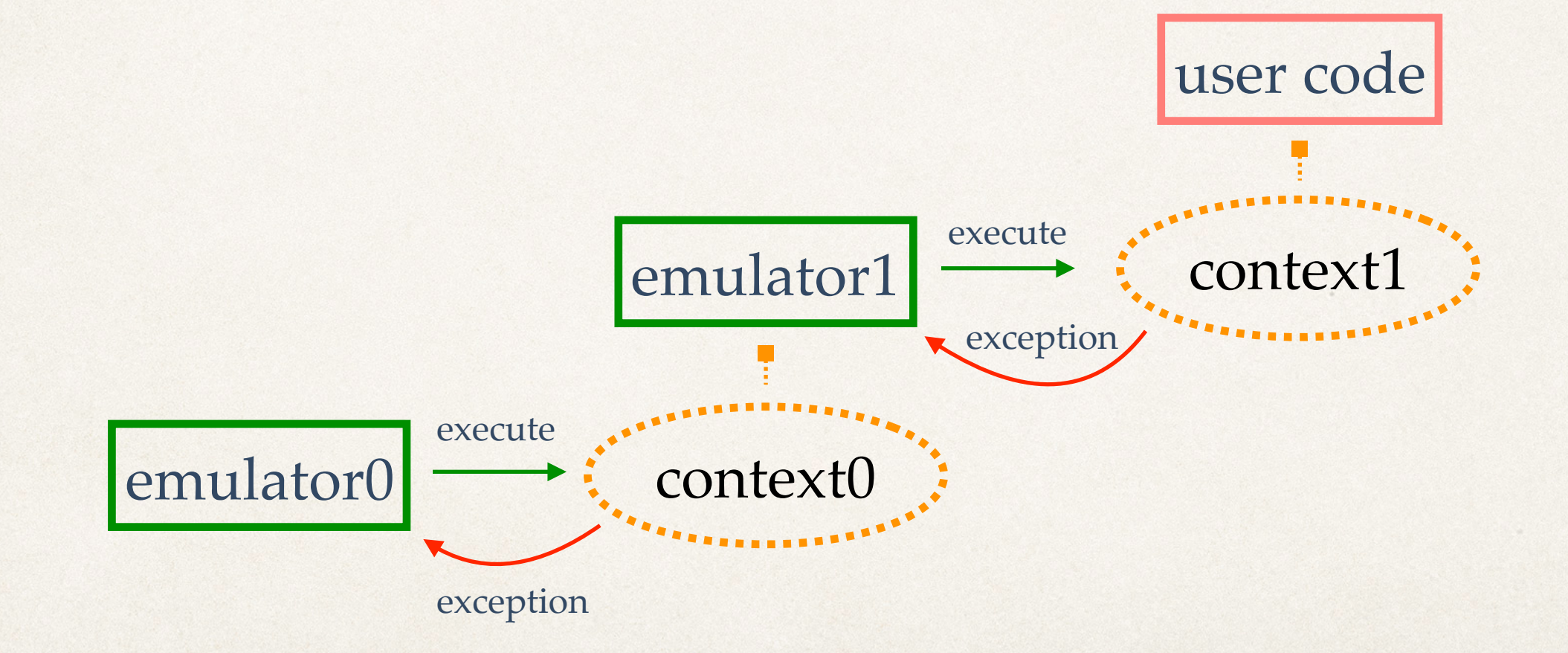

### Self-Execution: Concurrency

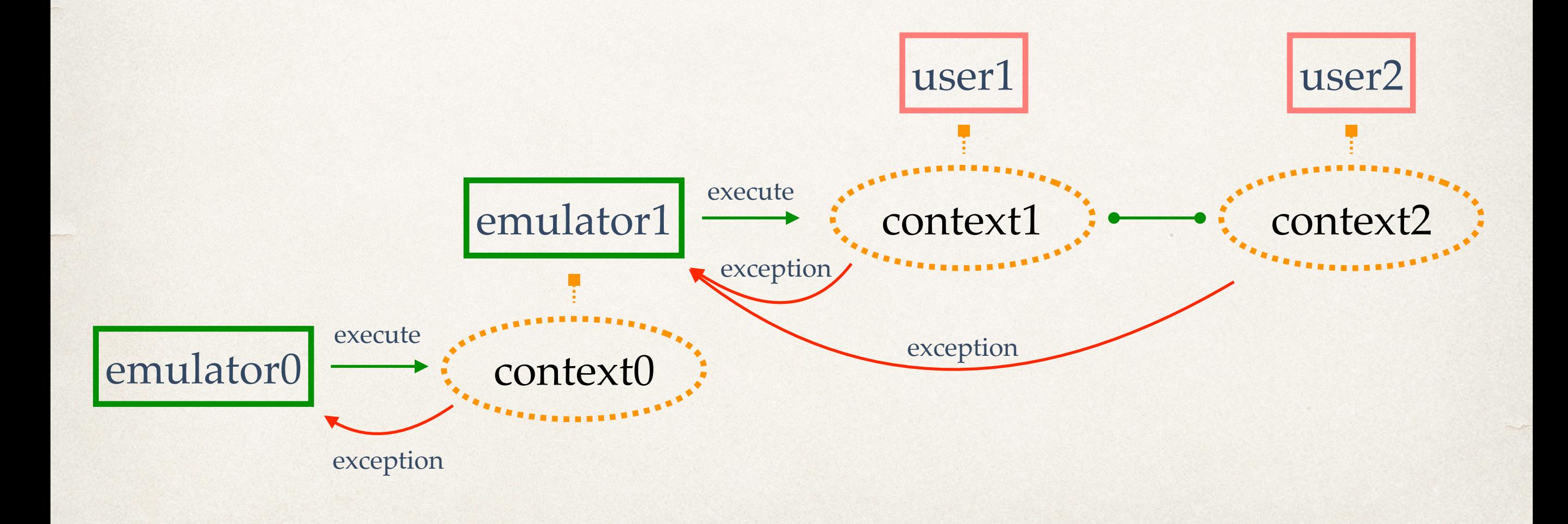

# Hosting: Concurrency

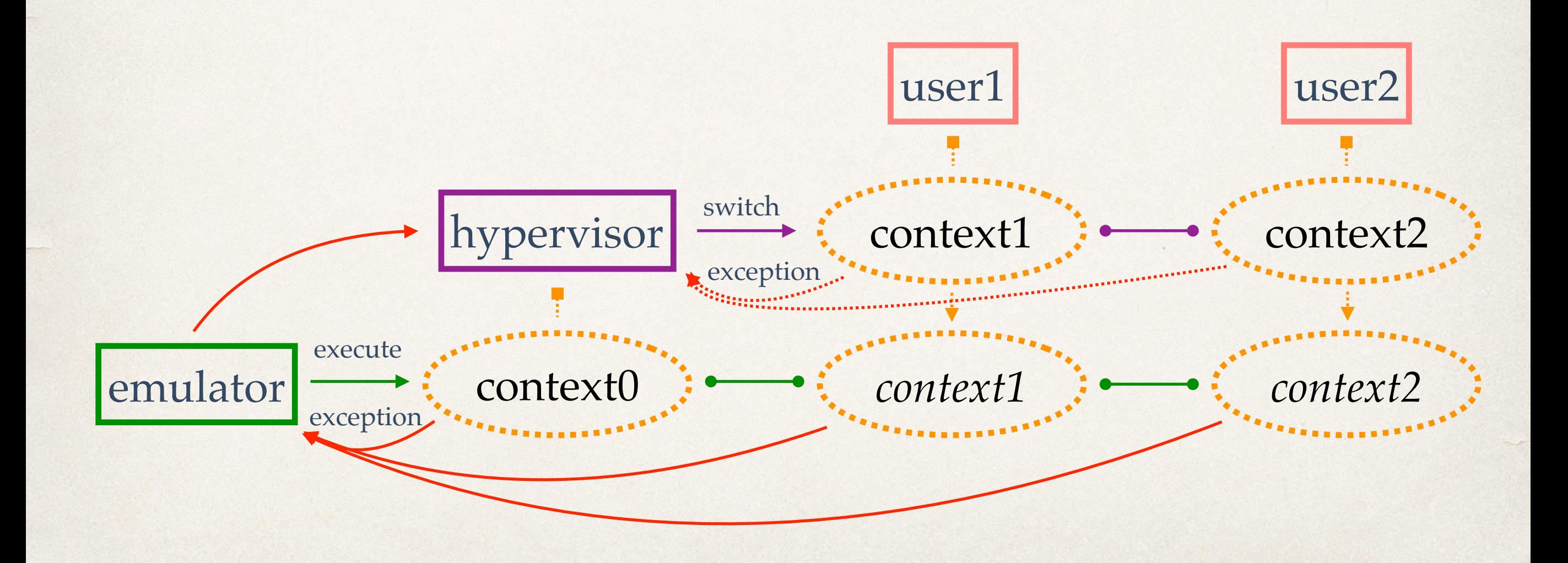

### Emulation versus Virtualization

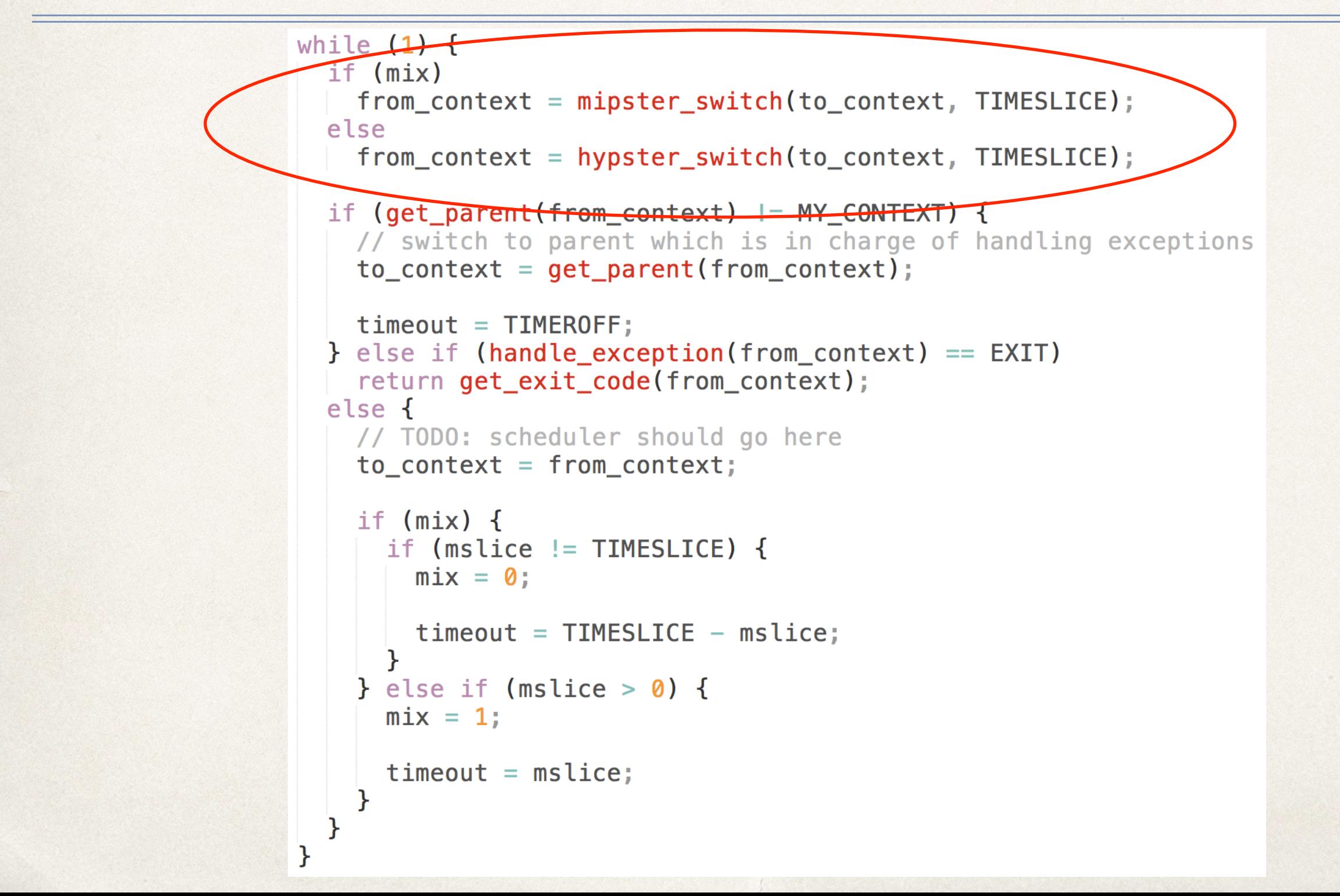

# Self-Hosting: Hierarchy

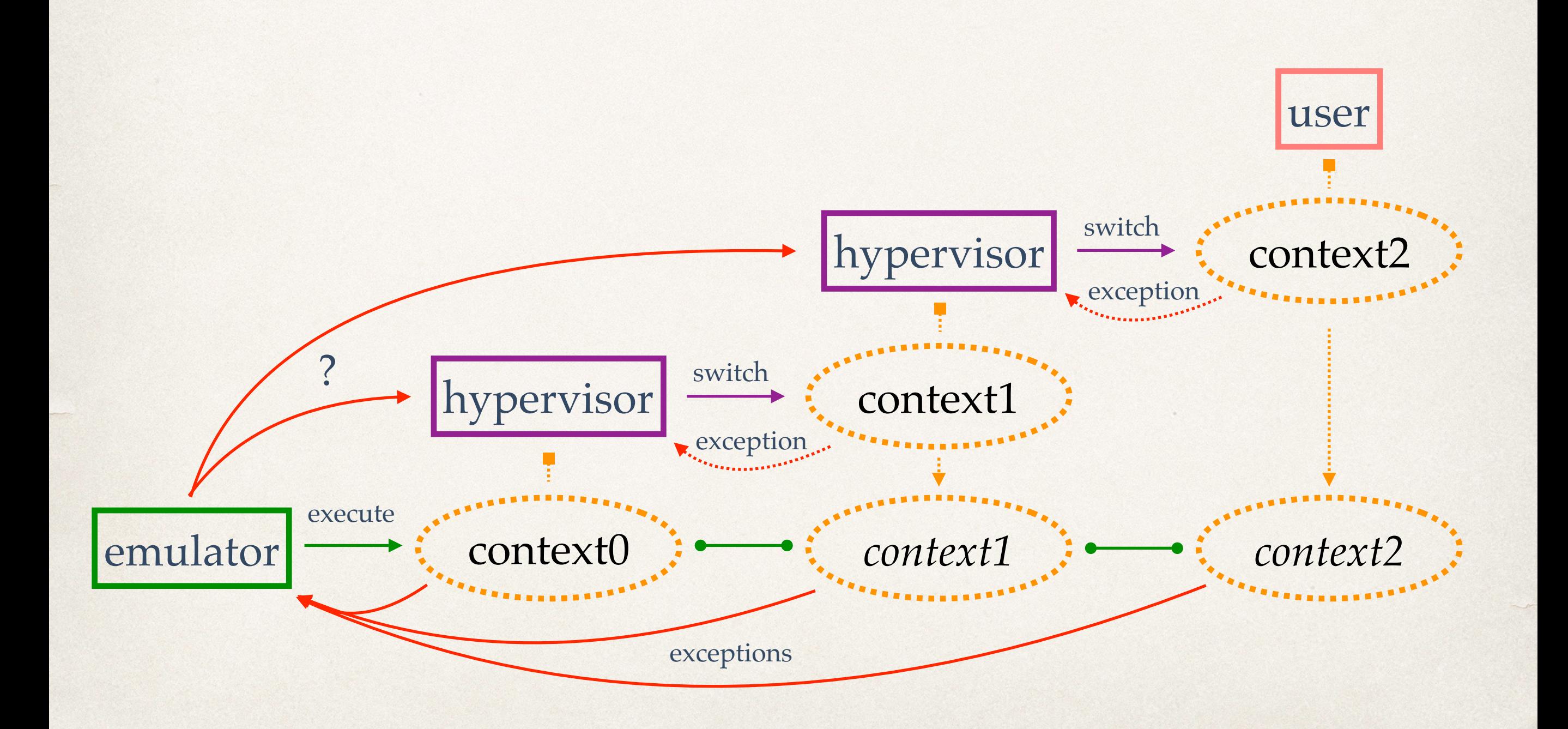

### Homework Ideas

- ✤ Implement bitwise shifting (<<, >> as well as SLL, SRL)
- ✤ Multi-dimensional arrays and recursive structs
- ✤ Lazy evaluation of Boolean operators
- ✤ Conservative garbage collection
- ✤ Processes and threads, multicore support
- ✤ Locking and scheduling
- ✤ Atomic instructions and lock-free data structures

# Minimal Symbolic Execution?

What exactly is needed to execute systems code like selfie's symbolically?

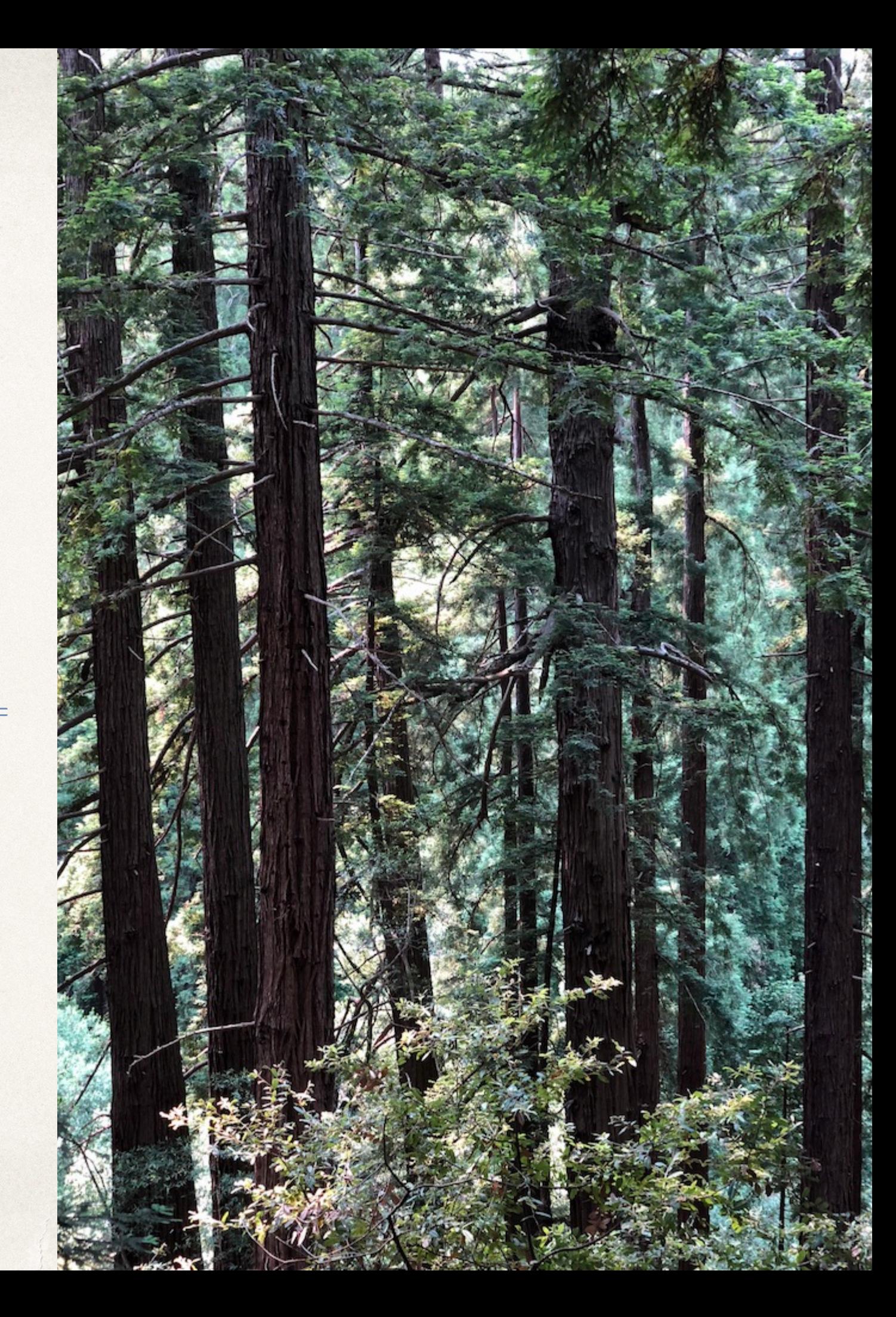

# Replay vs. Symbolic Execution

- ✤ Selfie supports replay of RISC-U execution upon detecting runtime errors such as division by zero
- ✤ Selfie first rolls back *n* instructions (undo (!) semantics, system calls?) and then re-executes them but this time printed on the console
- ✤ We use a cyclic buffer for replaying *n* instructions
- ✤ That buffer is also used in symbolic execution but then for recording symbolic execution of up to *n* instructions

# Symbolic Execution: Status

- ✤ We fuzz input read from files
- ✤ Symbolic execution proceeds by computing integer interval constraints, only recording memory stores
- ✤ Sound but only complete for a subset of all programs
- ✤ Selfie compiler falls into that subset, so far…
- ✤ We detect division by zero, (some) unsafe memory access

# Symbolic Execution: Future

- ✤ Witness generation and on-the-fly validation
- ✤ Loop termination through manually crafted invariants
- ✤ Parallelization on our 64-core machine
- ✤ And support for utilizing 0.5TB of physical memory

### Got Research Ideas?

- ✤ Selfie is a simple but still realistic sandbox
- ✤ You control everything!
- ✤ Want to play with an idea that requires compiler/ operating systems/architecture support?
- ✤ We are glad to help you get started!

# Thank you!

i î i

 $\mathbf{u}$   $\mathbf{u}$ 

m